#### 教務課

## 5 号館 7 号館中教室 AVBOX 取扱説明書

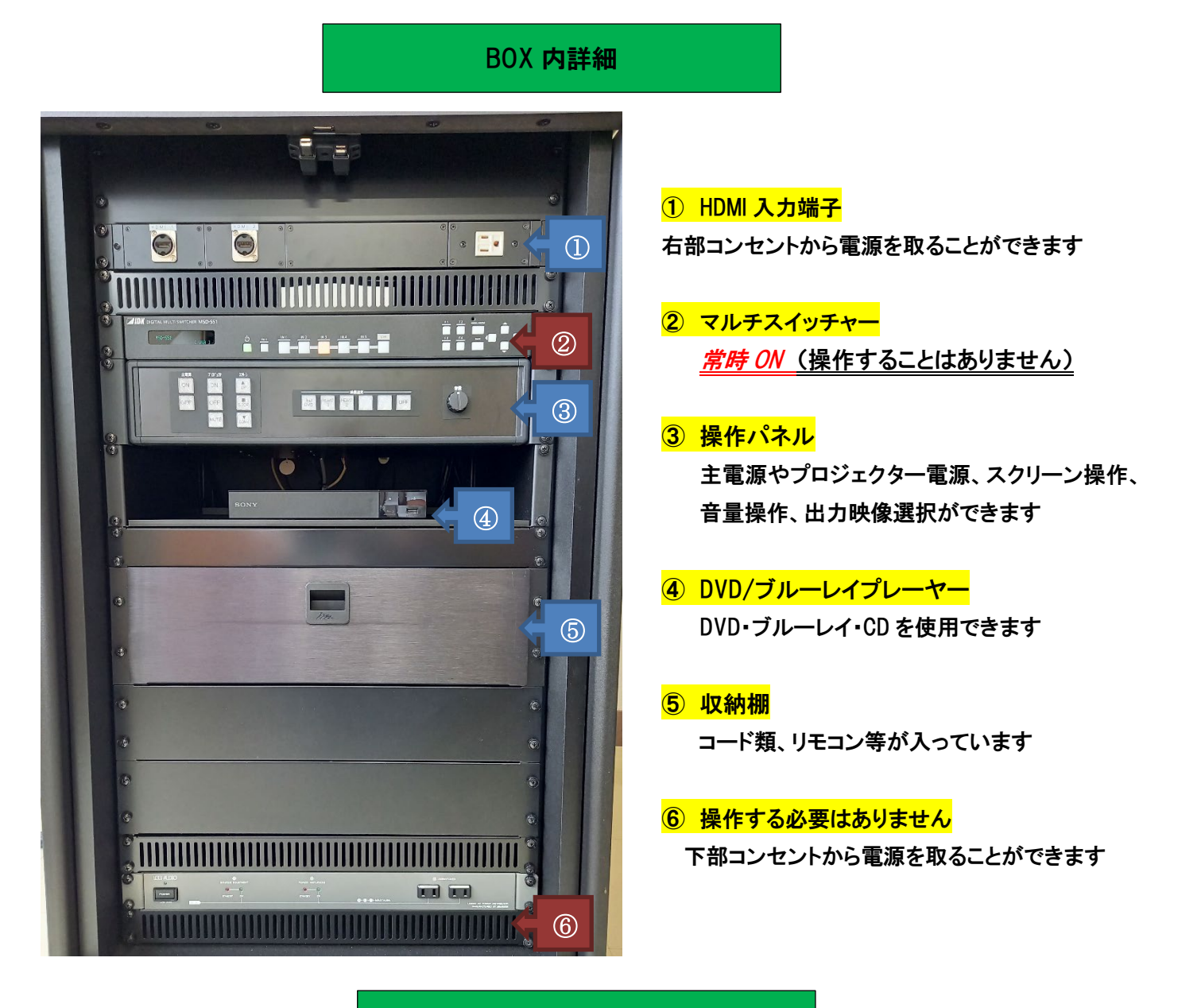

各部操作方法

基本的に操作パネルは左から順番に操作していけば問題ありません

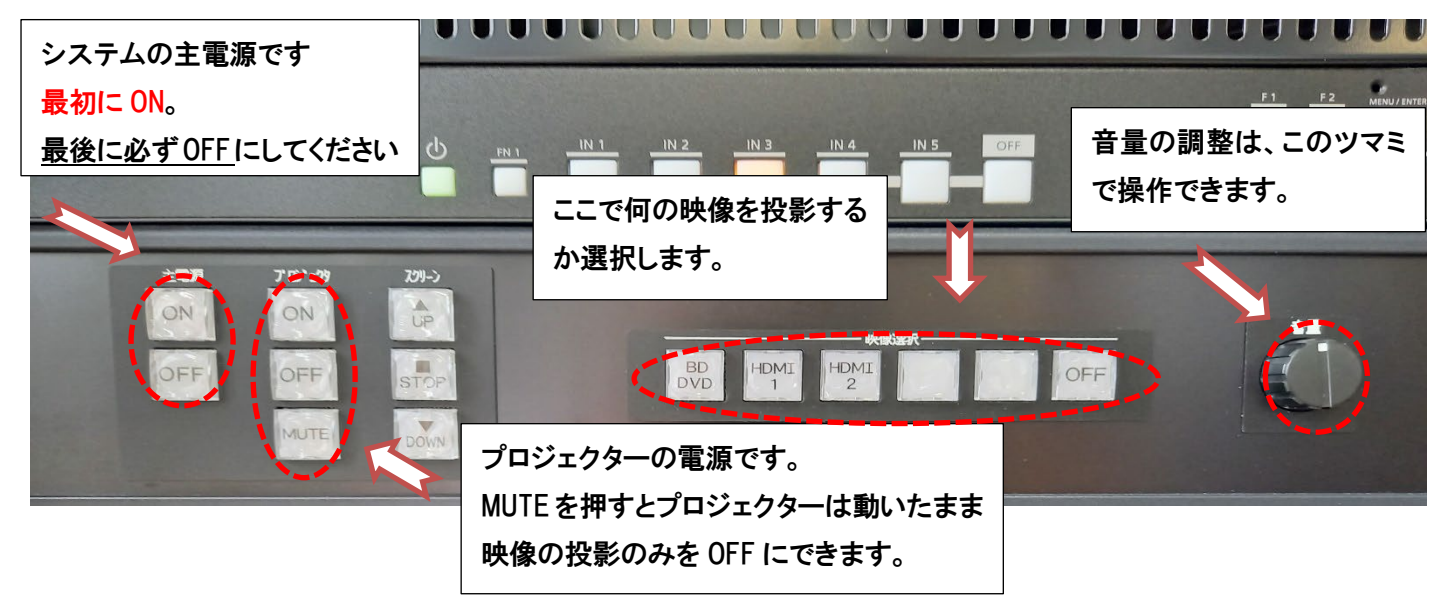

### プロジェクターで映像を投影するとき (各接続に対応したボタンを押してください)

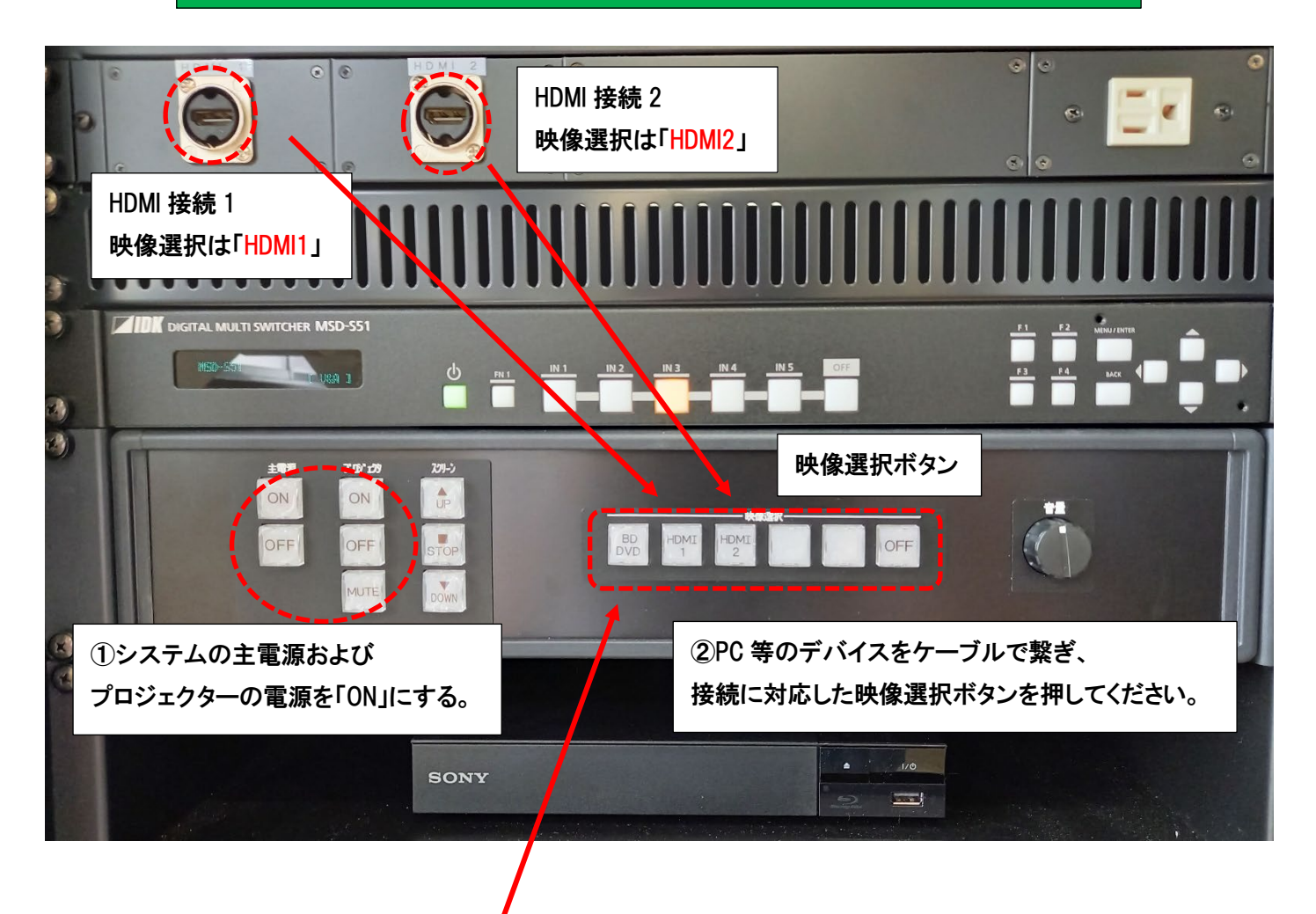

#### 【DVD/ブルーレイプレーヤーの使い方】

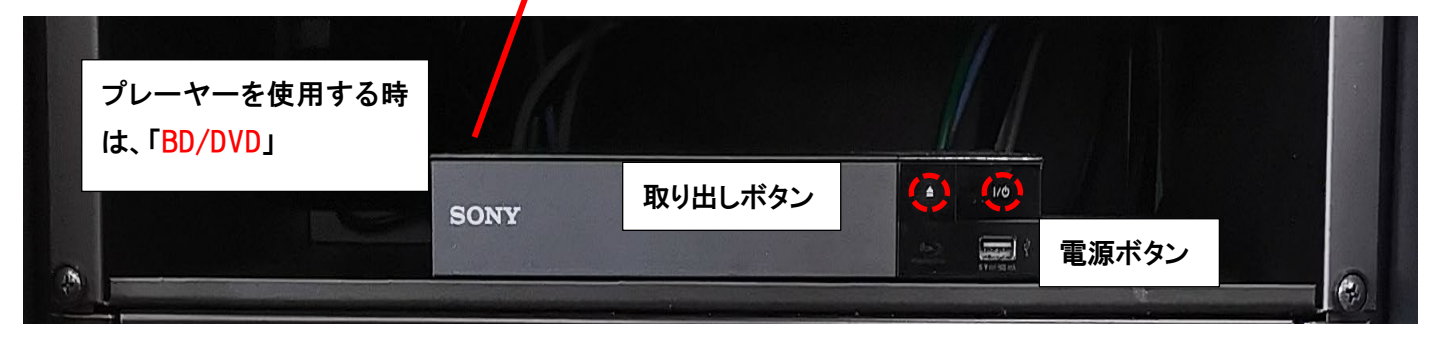

# よくある質問

Q:プロジェクターがつかない。システムの電源が入らない。

A:・システムの主電源、プロジェクターの電源ランプが ON になっているか確認してください。

・電源プラグがコンセントから抜けていないか確認してください。

Q:パソコンにつないだのに映らない。BD・DVD が映らない

A:それぞれの入力にあった映像選択ボタンのランプがついているか確認してください。 ランプがついているのに映っていない場合はもう一度しっかりとボタンを押してみてください。

Q:音が出ない

A:・音量ツマミを時計回りに回してください。(音量0になっているかもしれません)

・RGB 接続の際は音声用のケーブルもつないでください。

その他不具合やトラブルの場合は教務課へご連絡ください。